2. Зимнее утро

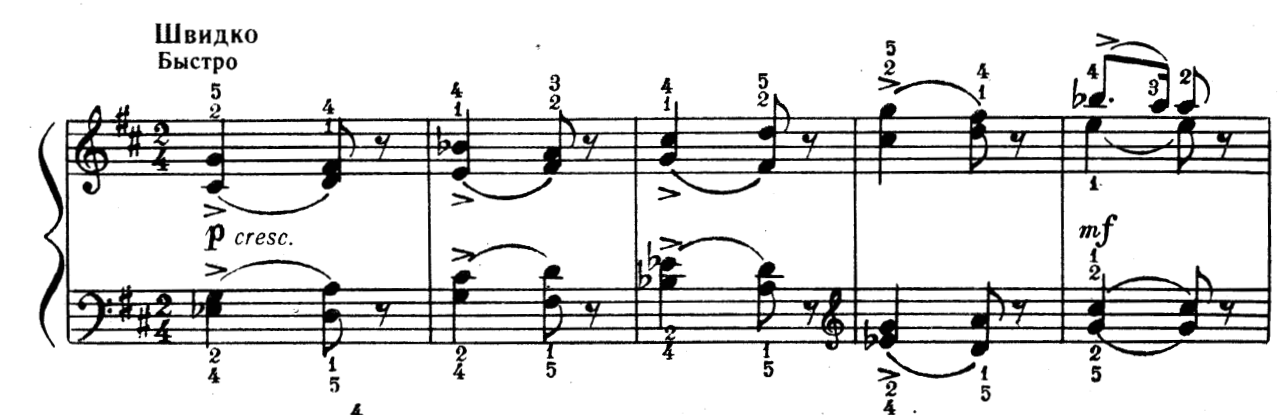

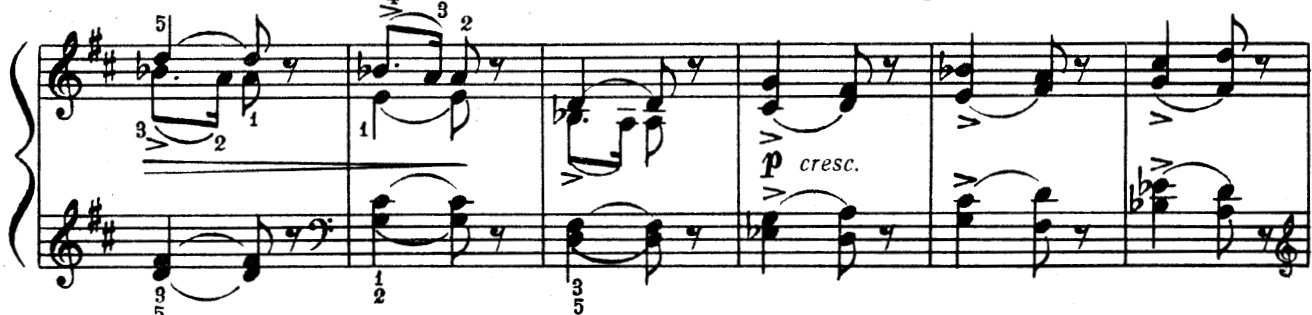

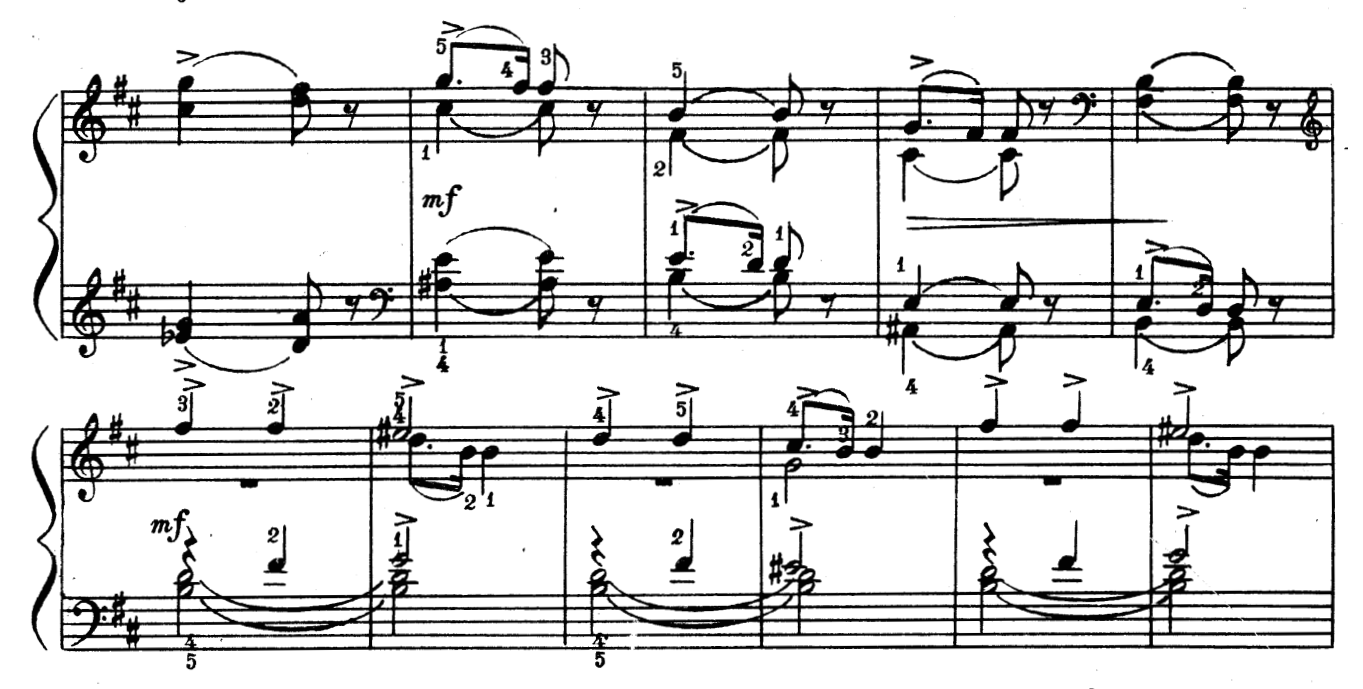

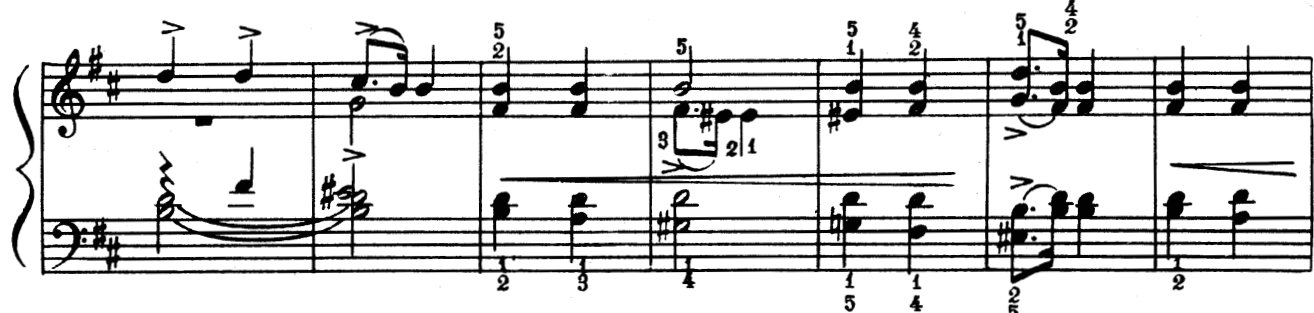

 $\overline{2}$ 

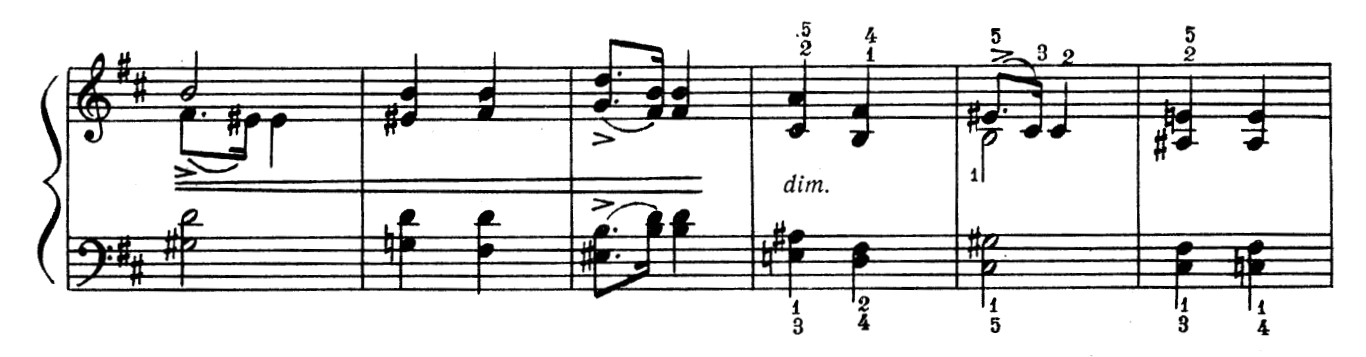

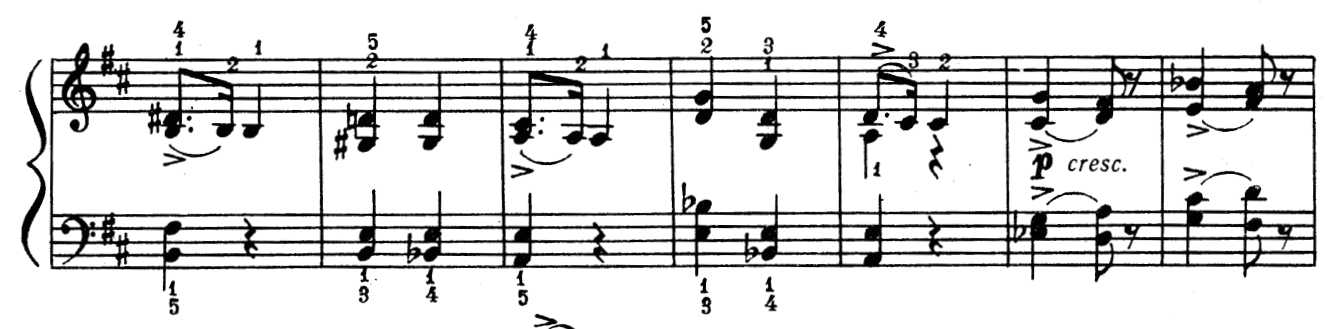

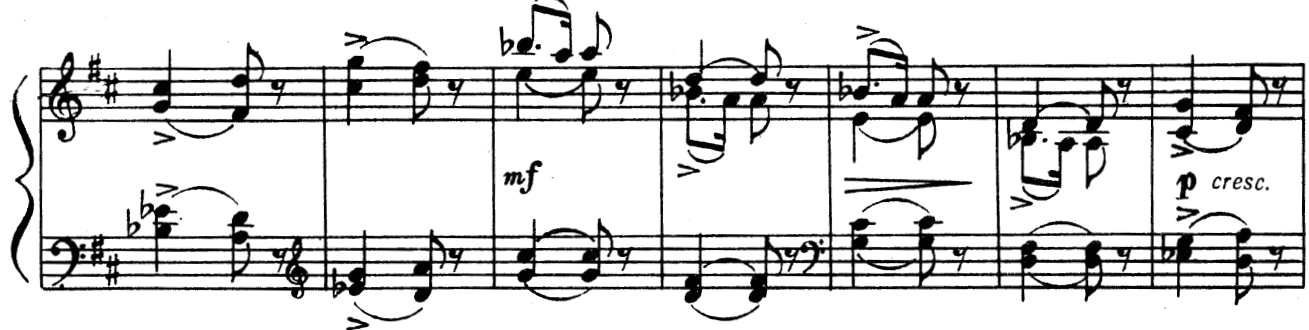

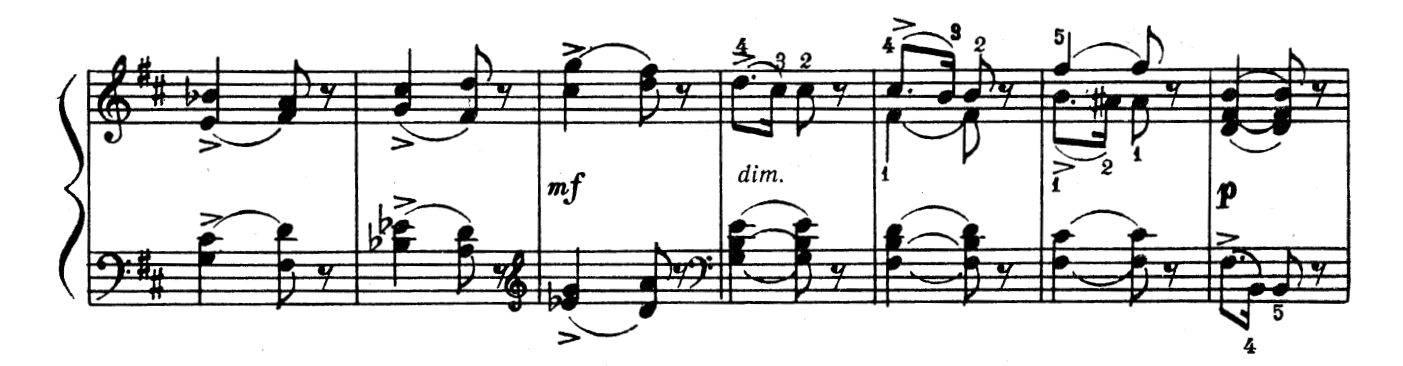

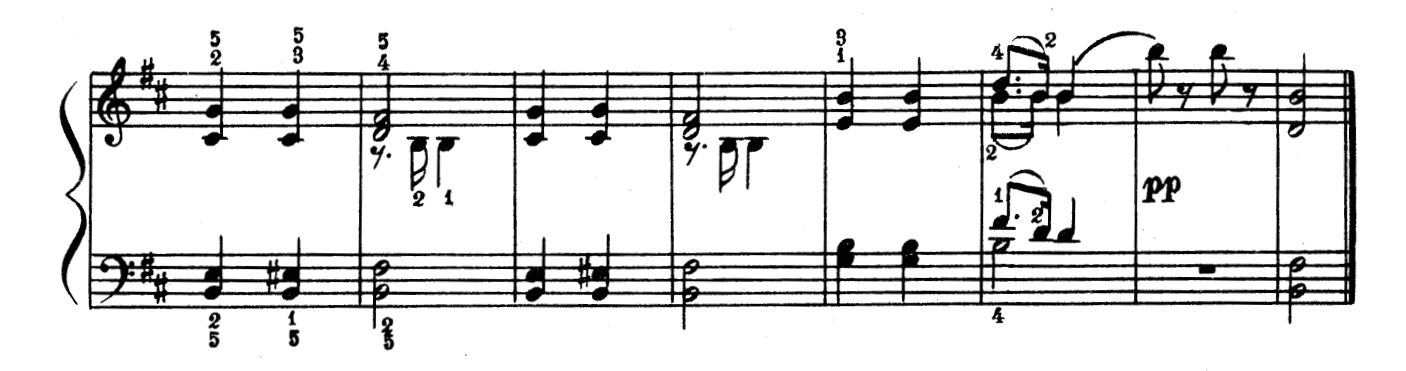

 $\overline{3}$